## SWEET\_KRAS\_TARGETS\_UP

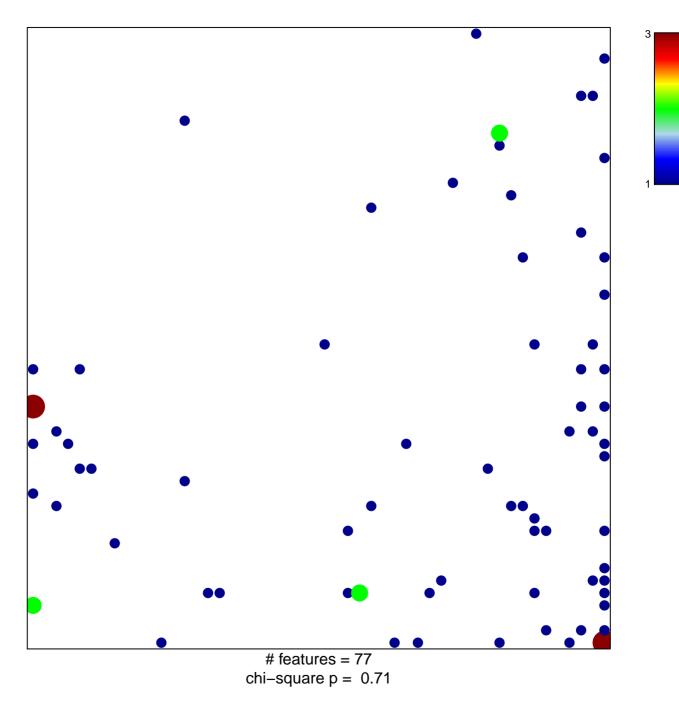

## SWEET\_KRAS\_TARGETS\_UP

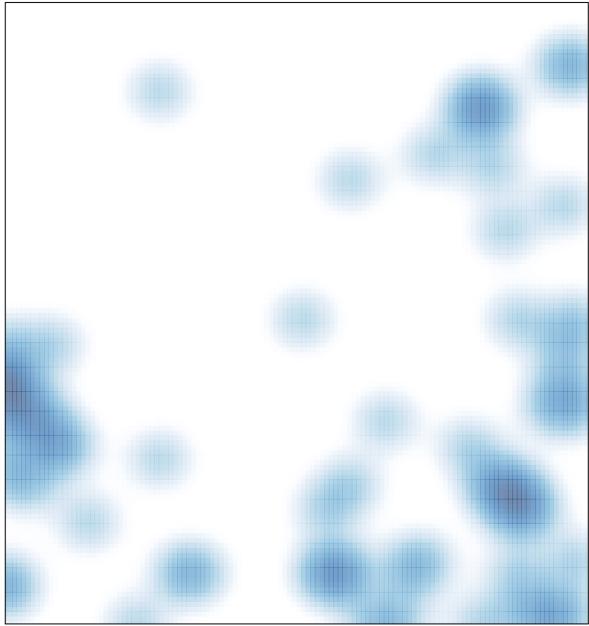

# features = 77 , max = 3